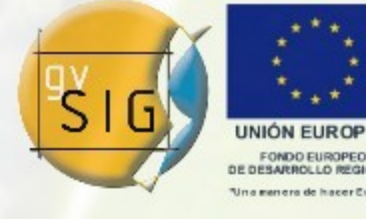

# El Modelo de Geometrías

### gvSIG: Avanzando Juntos

http://www.gvsig.gva.es [http://www.gvsig.org](http://www.gvsig.org/)

Jorge Piera Llodrá Iver T.I. jpiera@gvsig.org

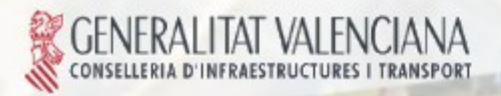

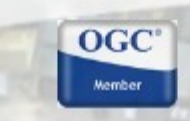

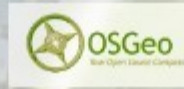

Avanzando junto

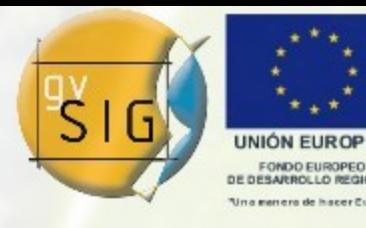

Avanzando ju

Índice de la Presentación

- 1.El modelo anterior.
- 2.Las normas ISO.
- 3.En modelo actual.
	- 3.1. Geometrías primitivas.
	- 3.2. Geometrías complejas.
	- 3.3. Geometrías múltiples.
- 4.Acceso al API de geometrías.

 $OGC$ 

OSGec

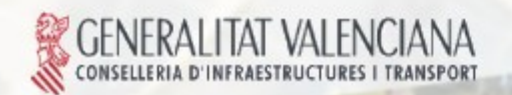

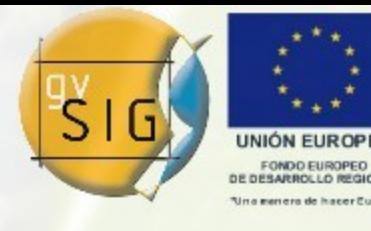

Índice de la Presentación

- 5.Tipos de geometrías.
- 5.1. Registro de un tipo de geometría. 6.Las geometrías.
	- 6.1. Creación de geometrías.
	- 6.2. Geometrías primitivas.
	- 6.3. Geometrías múltiples.

7.Operaciones.

- 7.1. Registro de operaciones.
- 7.2. Ejecución de una operación.

 $OGC$ 

OSGeo

Avanzando ju

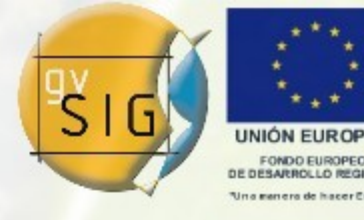

Avanzando ju

Índice de la Presentación

# 1.El modelo anterior.

- 2.Las normas ISO.
- 3.En modelo actual.
	- 3.1. Geometrías primitivas.
	- 3.2. Geometrías complejas.
	- 3.3. Geometrías múltiples.
- 4.Acceso al API de geometrías.

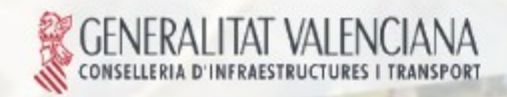

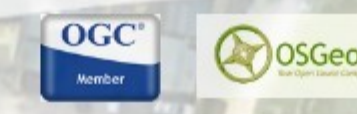

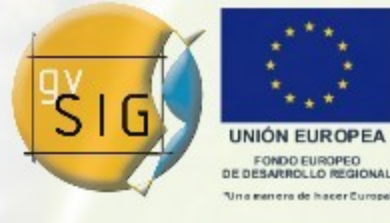

#### 1. El Modelo Anterior

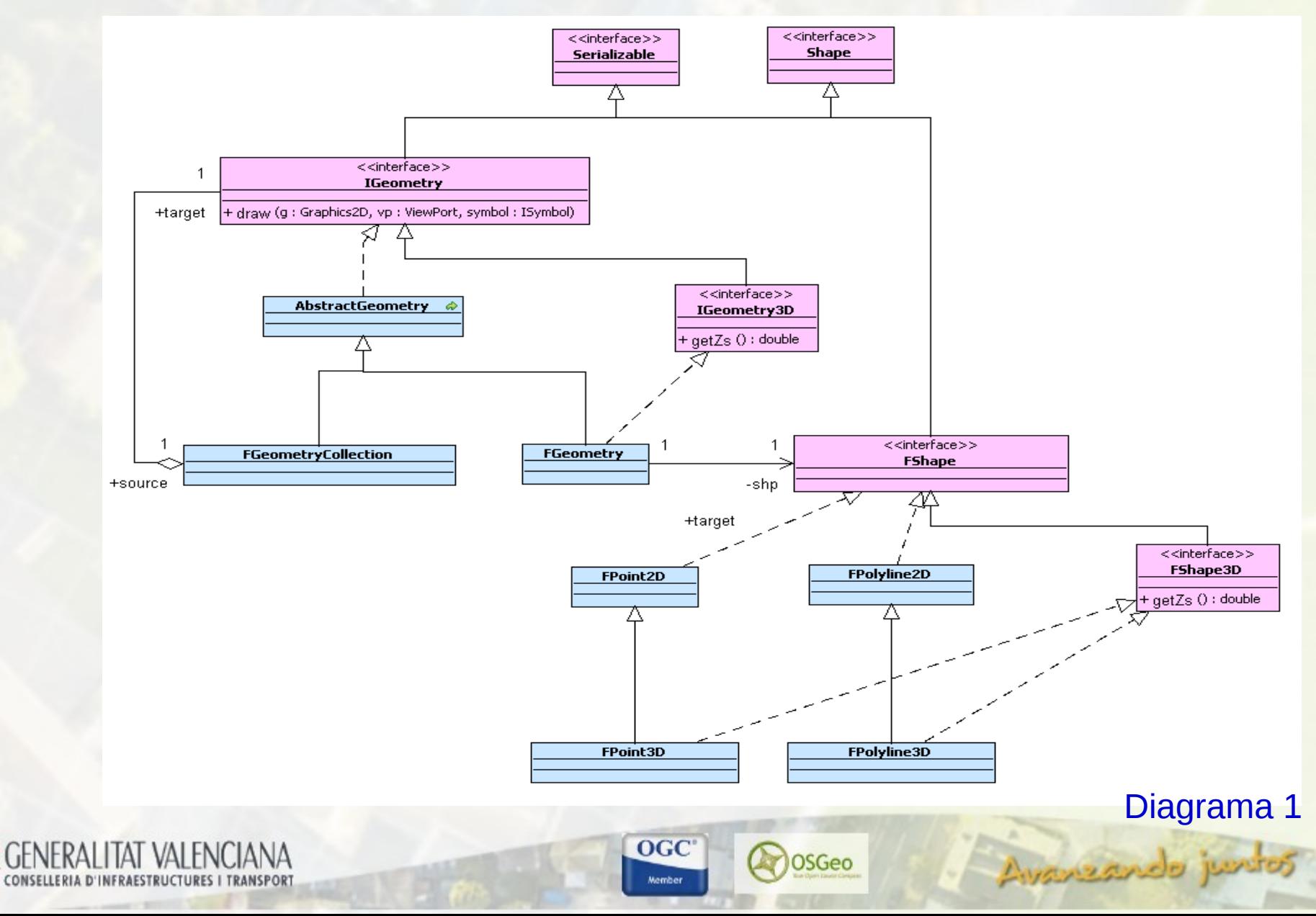

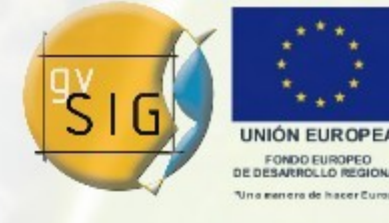

#### 1. El Modelo Anterior

## Dependencia con el dibujado (en 2D).

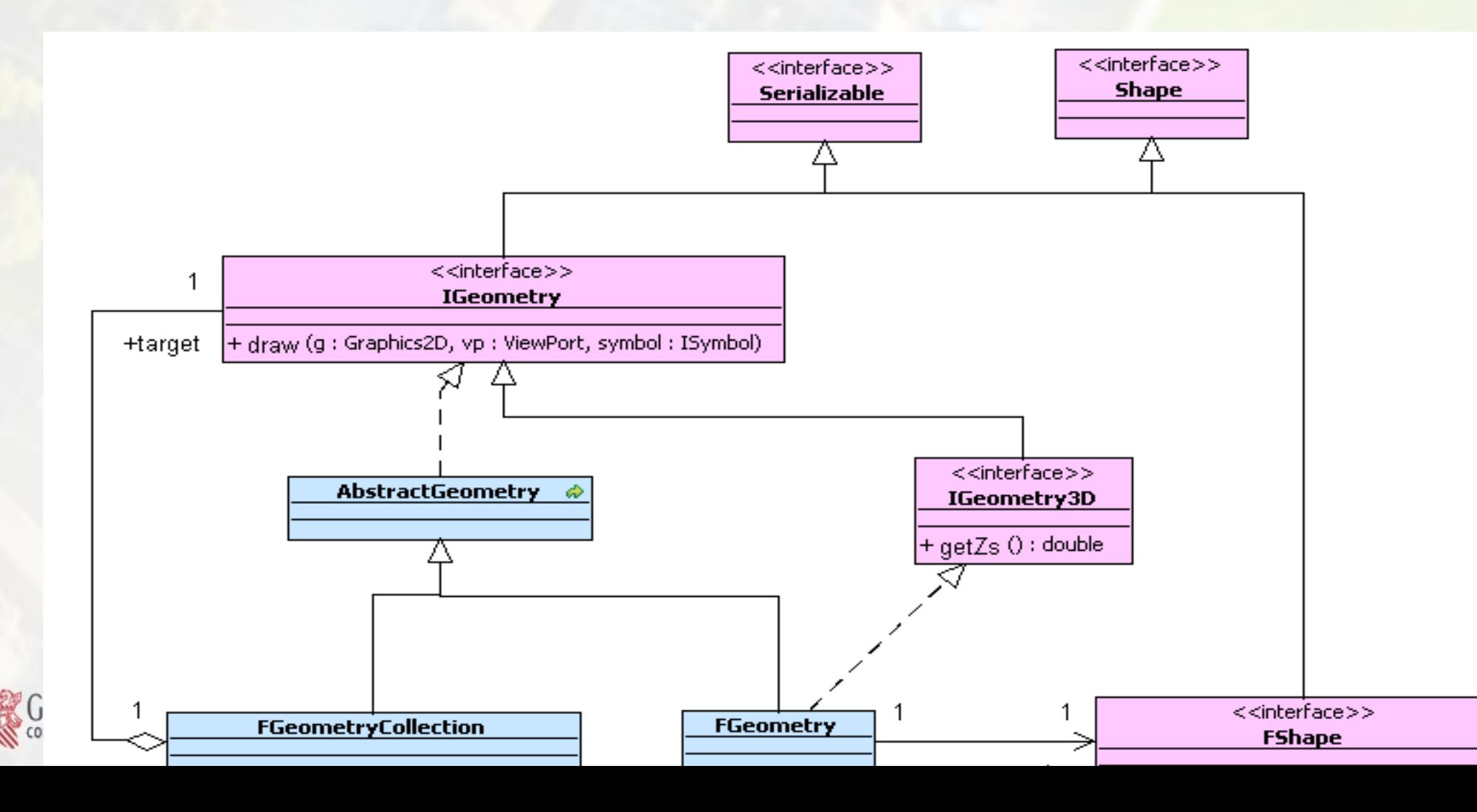

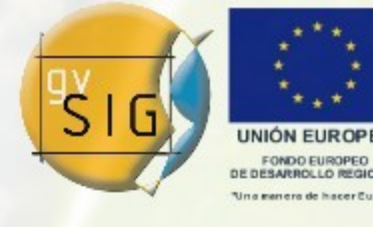

Avanzando je

1. El Modelo Anterior

# Difícil de extender

- Desventajas de usar un patrón de "delegación".
- Para introducir el nuevo método hay que modificar las interfaces IGeometry y FShape  $(p.e: getZ[])$ .
- Si se mete un nuevo tipo de geometría hay que modificar todas las partes de gvSIG dónde se hace alguna operación en función del tipo.

 $OGC$ 

OSGec

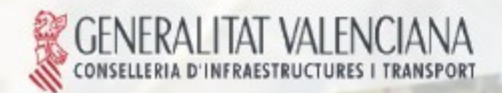

Avanzando ju

Índice de la Presentación

- 1.El modelo anterior.
- 2.Las normas ISO.
- 3.En modelo actual.
	- 3.1. Geometrías primitivas.
	- 3.2. Geometrías complejas.
	- 3.3. Geometrías múltiples.
- 4.Acceso al API de geometrías.

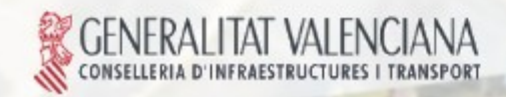

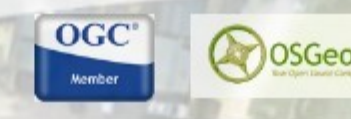

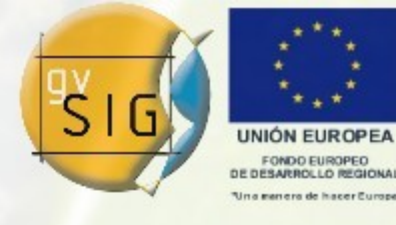

Las Normas ISO

- ISO 19103: Tipos básicos y unidades de medida.
- ISO 19107: Modelo de datos de geometrías y topología.
- ISO 19108: Objectos temporales.
- ISO 19111: Sistemas de referencia.
- ISO 19123: Coberturas.
- ISO 19136: GML

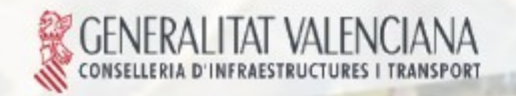

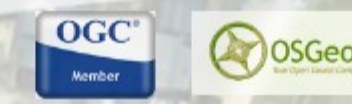

Avanzando ju

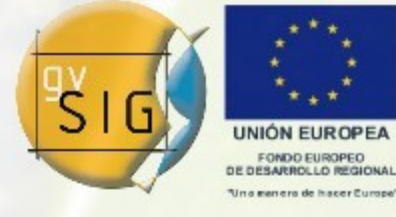

Las Normas ISO

### ISO 19107

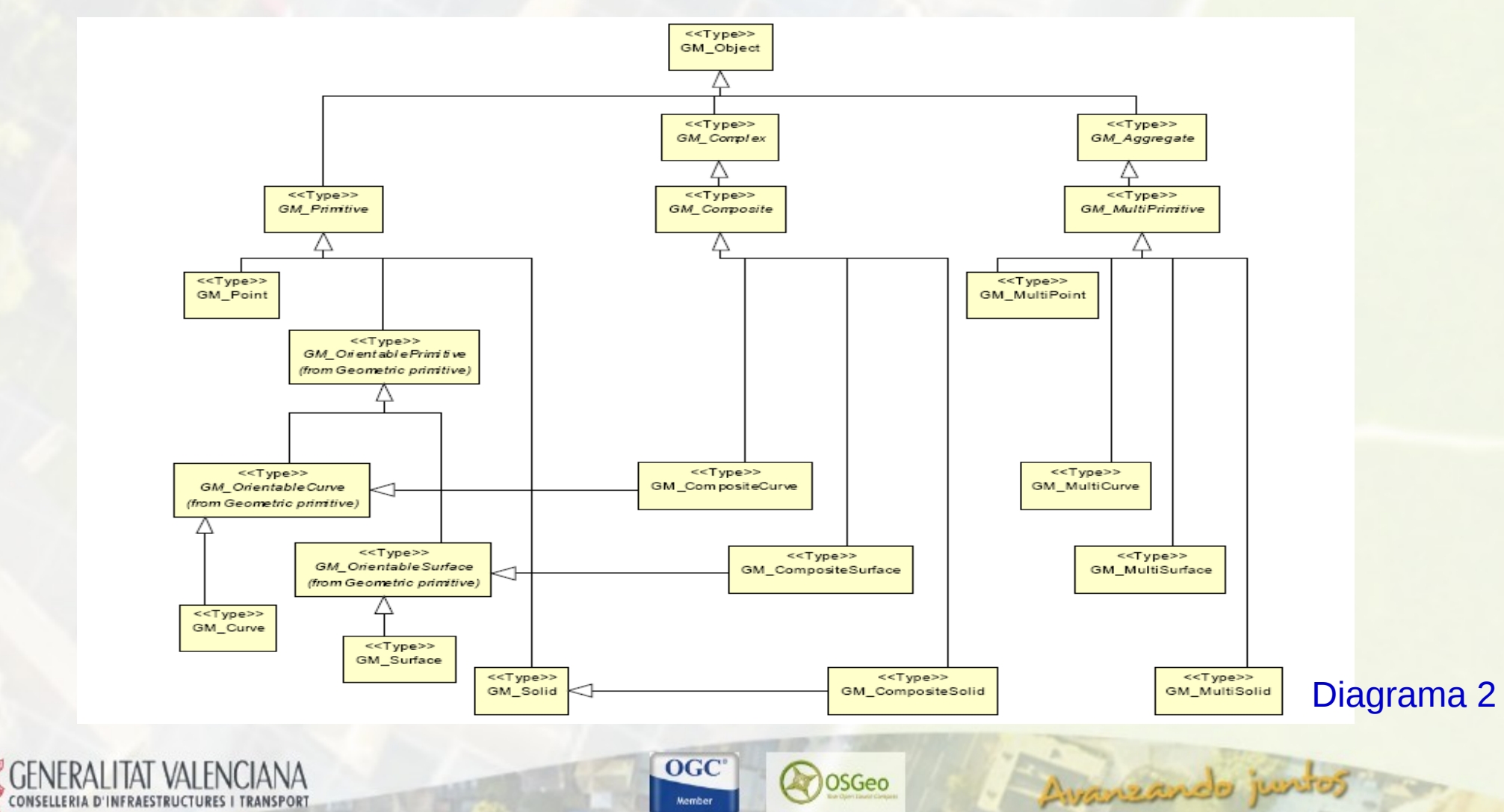

OSGeo

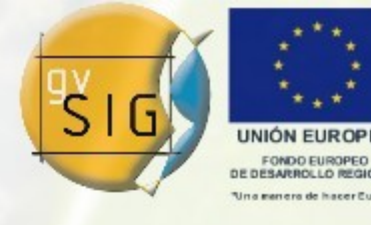

Las Normas ISO

# ISO 19136: GML

- GML es un formato que soporta todas las demás ISO's.
- Extensible mediante el uso de perfiles.
	- City GML
	- EuroRoads

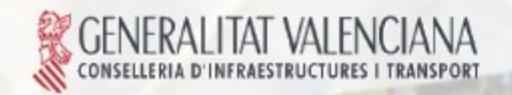

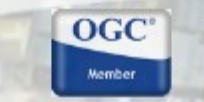

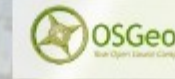

Avanzando junto

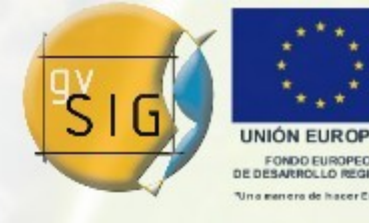

Avanzando ju

#### Índice de la Presentación

- 1.El modelo anterior.
- 2.Las normas ISO.

# 3.En modelo actual.

- 3.1. Geometrías primitivas.
- 3.2. Geometrías complejas.
- 3.3. Geometrías múltiples.
- 4.Acceso al API de geometrías.

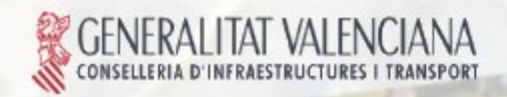

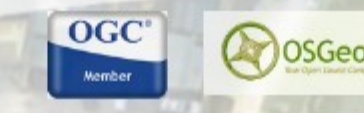

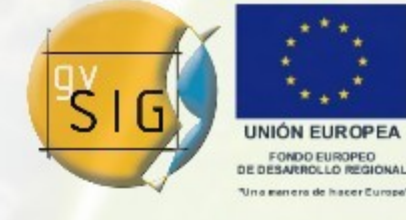

Avanzando ju

#### El Modelo Actual

- Creado a partir del viejo modelo de geometrías de gvSIG intentado que el impacto sobre el código ya desarrollado fuera el menor posible.
- Se intenta aproximar al modelo de la ISO19107.
- Separación en API Implementación.

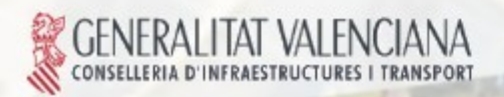

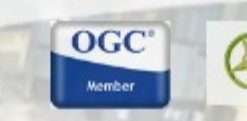

OSGec

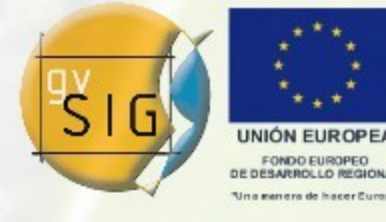

El Modelo Actual

## La clase Geometry (GM\_Object)

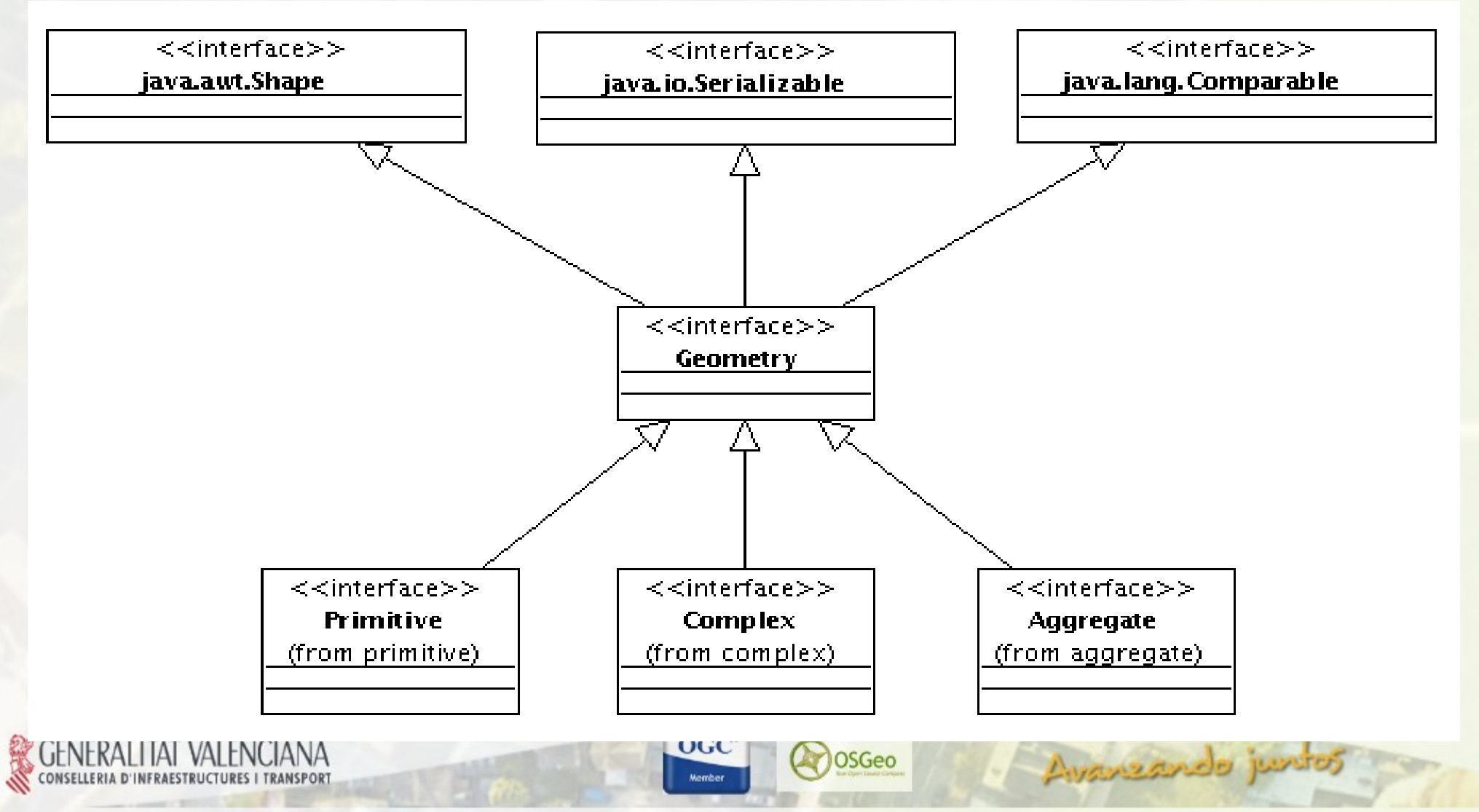

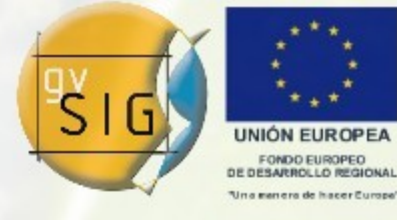

El Modelo Actual

## Los tipos primitivos

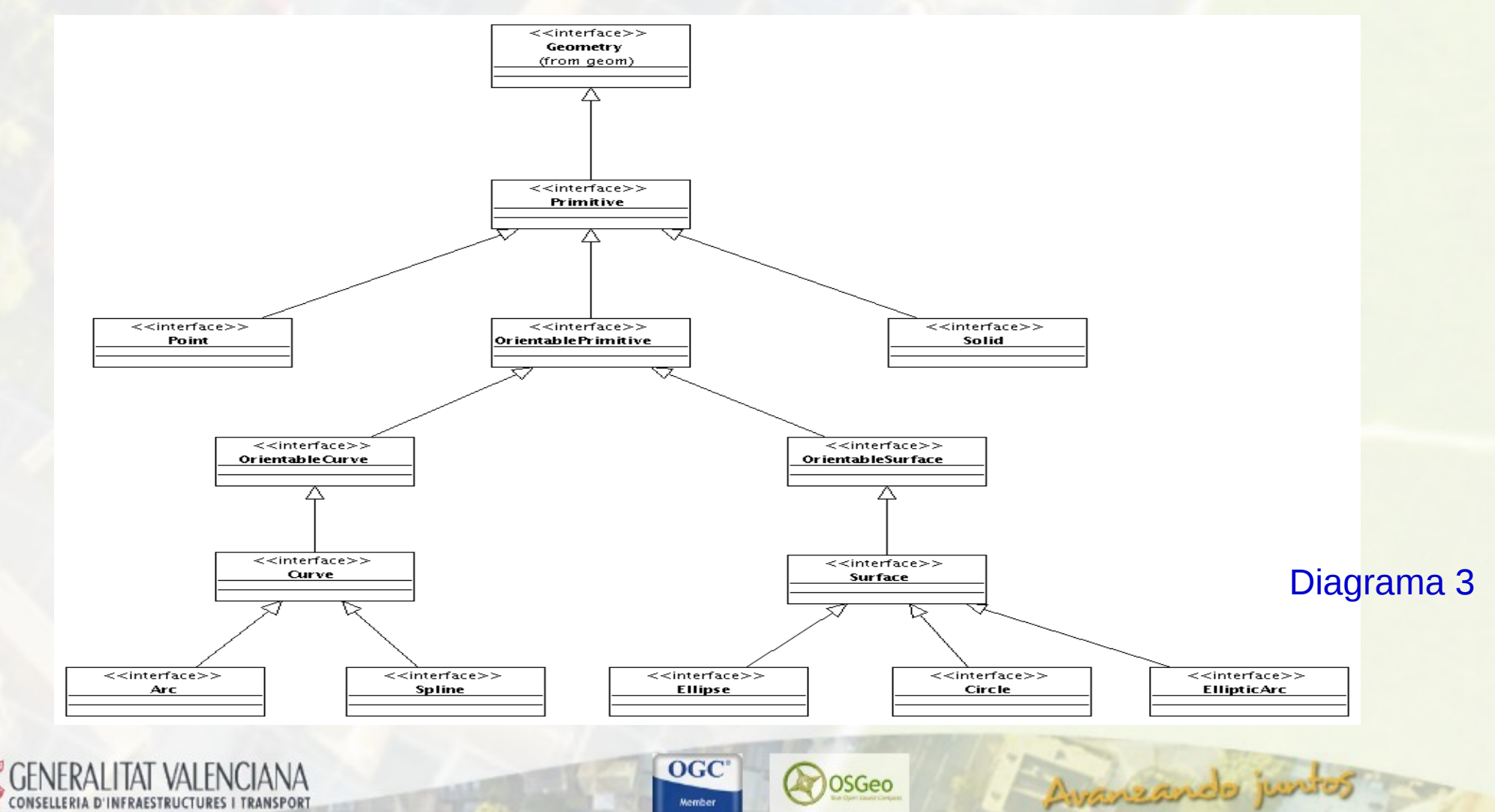

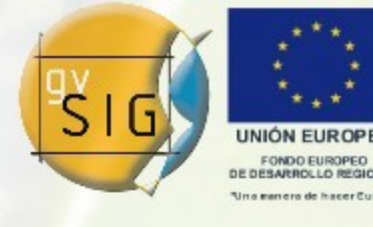

Ayanzando

El Modelo Actual

### Las geometrías complejas

- Tienen que tener un comportamiento similar al de las geometrías primitivas (tienen el mismo interfaz), pero están formadas por la unión de varias de ellas.
- Un ejemplo de este tipo de geometrías puede ser un sólido formado por varios polígonos, un polígono con polígonos de relleno, una curva formada por varias curvas...

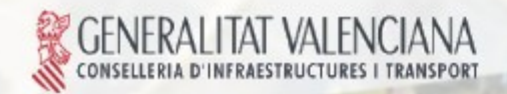

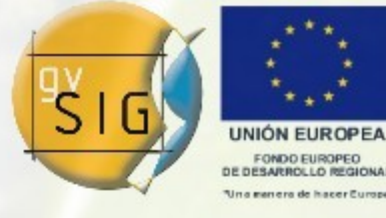

#### El Modelo Actual

### Las geometrías múltiples

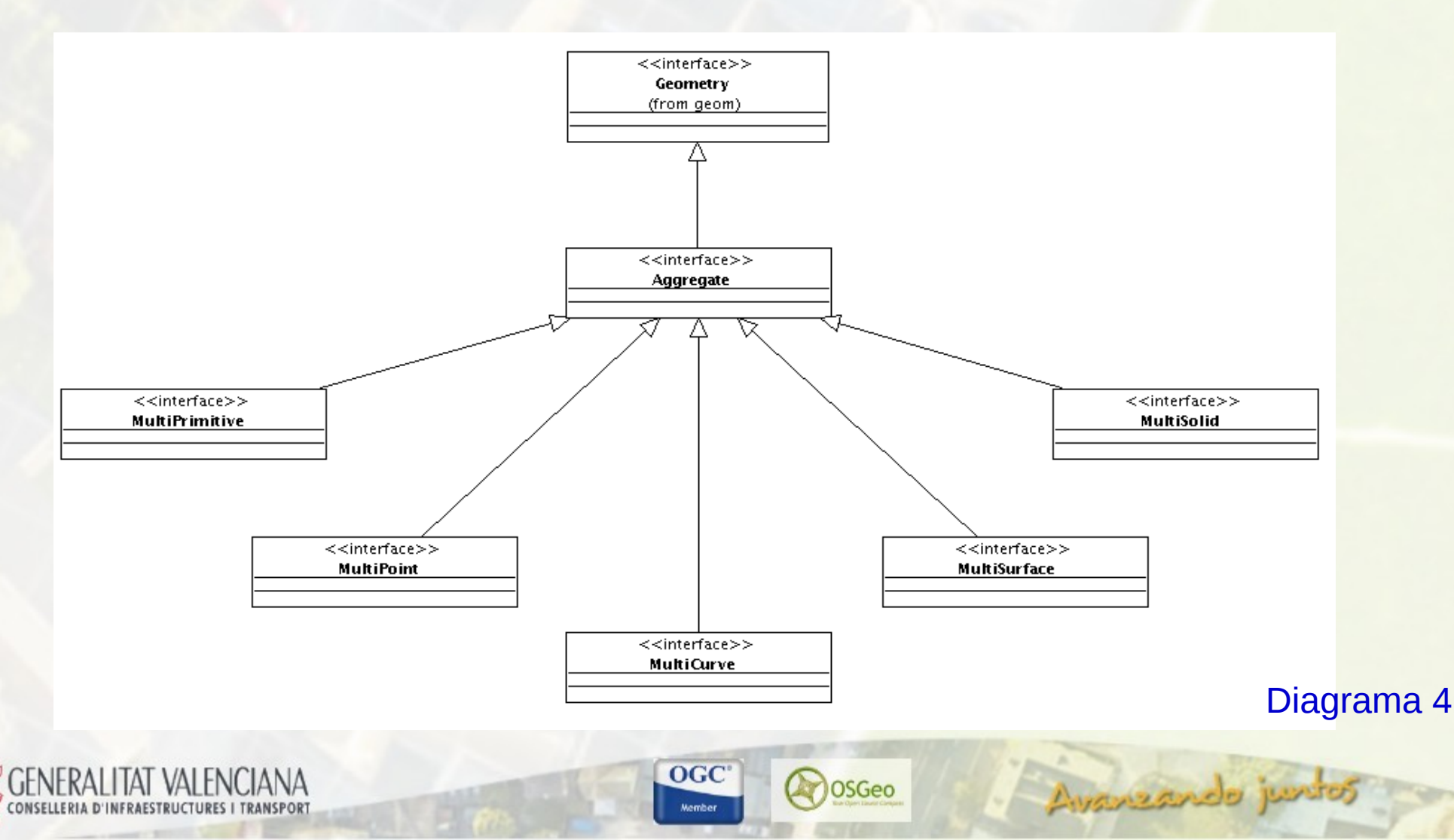

Índice de la Presentación

- 1.El modelo anterior.
- 2.Las normas ISO.
- 3.En modelo actual.
	- 3.1. Geometrías primitivas.
	- 3.2. Geometrías complejas.
	- 3.3. Geometrías múltiples.

# 4.Acceso al API de geometrías.

 $OGC$ 

OSGec

Ayansando ju

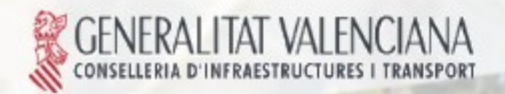

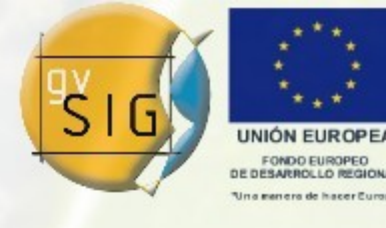

Avanzando ju

Acceso al API de geometrías

Clases para gestionar las geometrías:

- [GeometryLocator:](http://downloads.gvsig.org/pub/gvSIG-desktop/docs/reference/org.gvsig.fmap.geom/2.0.0/api/org/gvsig/fmap/geom/GeometryLocator.html) Se trata del locator de la librería. Nos proporciona los servicios de localización del GeometryManager a usar por la librería.
- [GeometryManager:](http://downloads.gvsig.org/pub/gvSIG-desktop/docs/reference/org.gvsig.fmap.geom/2.0.0/api/org/gvsig/fmap/geom/GeometryManager.html) Se trata de la factoría que nos da acceso al API de geometrías. A partir de él podemos registrar las geometrías, crear nuevas, registrar operaciones... Es el punto de entrada a todo el modelo de objetos.

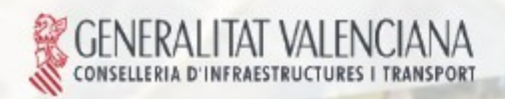

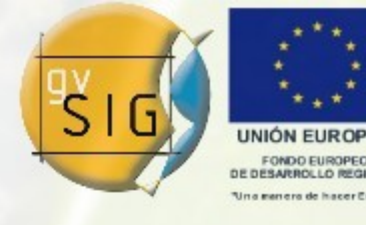

Avanzando ju

Acceso al API de geometríass

• Acceso al GeometryManager:

GeometryManager geometryManager = GeometryLocator.getGeometryManager();

• Para poder acceder al GeometryManager antes se ha tenido que registrar una implementación del mismo:

GeometryLocator.registerGeometryManager (MyGeometryManager.class);

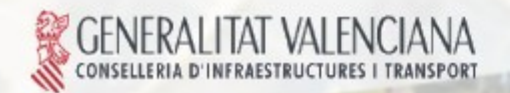

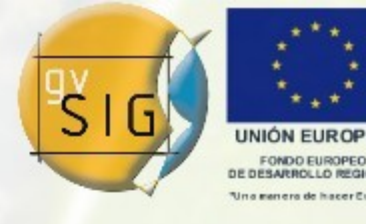

Índice de la Presentación

# 5.Tipos de geometrías.

5.1. Registro de un tipo de geometría.

## 6.Las geometrías.

6.1. Creación de geometrías.

- 6.2. Geometrías primitivas.
- 6.3. Geometrías múltiples.

# 7.Operaciones.

- 7.1. Registro de operaciones.
- 7.2. Ejecución de una operación.

**OSGeo** 

Ayanzando ju

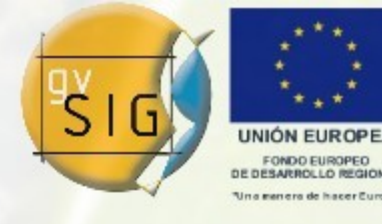

Ayansando p

Tipos de Geometrías

Tipo de geometría:

- Según su definición geométrica, una geometría tiene que pertenecer a un tipo que se definirá mediante una constante.
- Los tipos por defecto de gvSIG se encuentran en: [Geometry.TYPES](http://downloads.gvsig.org/pub/gvSIG-desktop/docs/reference/org.gvsig.fmap.geom/2.0.0/api/org/gvsig/fmap/geom/Geometry.TYPES.html)
- Se pueden añadir nuevos tipos de geometrías.

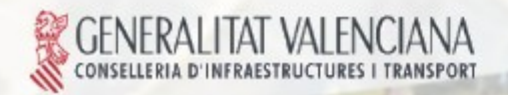

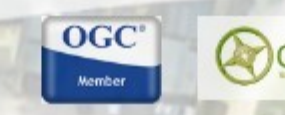

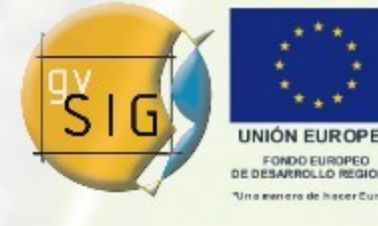

Avanzando ju

Tipos de Geometrías

SubTipo de geometría:

• Según las dimensiones de la geometría, una geometría tiene que tener un subtipo.

 $OGC$ 

**OSGec** 

- Los subtipos por defecto de gvSIG se encuentran en: [Geometry.SUBTYPES](http://downloads.gvsig.org/pub/gvSIG-desktop/docs/reference/org.gvsig.fmap.geom/2.0.0/api/org/gvsig/fmap/geom/Geometry.SUBTYPES.html)
- Se pueden añadir nuevos subtipos de geometrías.

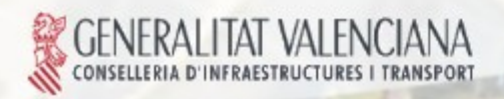

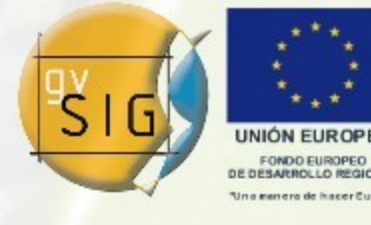

**WORLD AND** 

Tipos de Geometrías

La clase [GeometryType:](http://downloads.gvsig.org/pub/gvSIG-desktop/docs/reference/org.gvsig.fmap.geom/2.0.0/api/org/gvsig/fmap/geom/type/GeometryType.html)

- Se crea a partir de un Geometry. TYPES y de un [Geometry.SUBTYPES.](http://downloads.gvsig.org/pub/gvSIG-desktop/docs/reference/org.gvsig.fmap.geom/2.0.0/api/org/gvsig/fmap/geom/Geometry.SUBTYPES.html)
- Todas las geometrías de la aplicación tienen asociado un objeto de esta clase.
- Se utilizará para mantener la asociación entre tipo de geometría y operaciones.
- Existirá una única instancia de [GeometryType](http://downloads.gvsig.org/pub/gvSIG-desktop/docs/reference/org.gvsig.fmap.geom/2.0.0/api/org/gvsig/fmap/geom/type/GeometryType.html) por tipo y por subtipo.

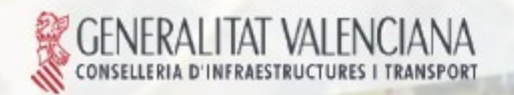

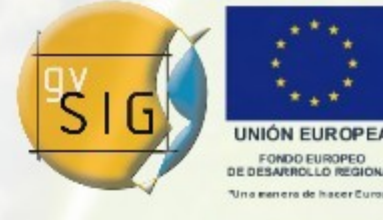

Avanzando junto

Ejemplos de [GeometryType:](http://downloads.gvsig.org/pub/gvSIG-desktop/docs/reference/org.gvsig.fmap.geom/2.0.0/api/org/gvsig/fmap/geom/type/GeometryType.html) Tipos de Geometrías

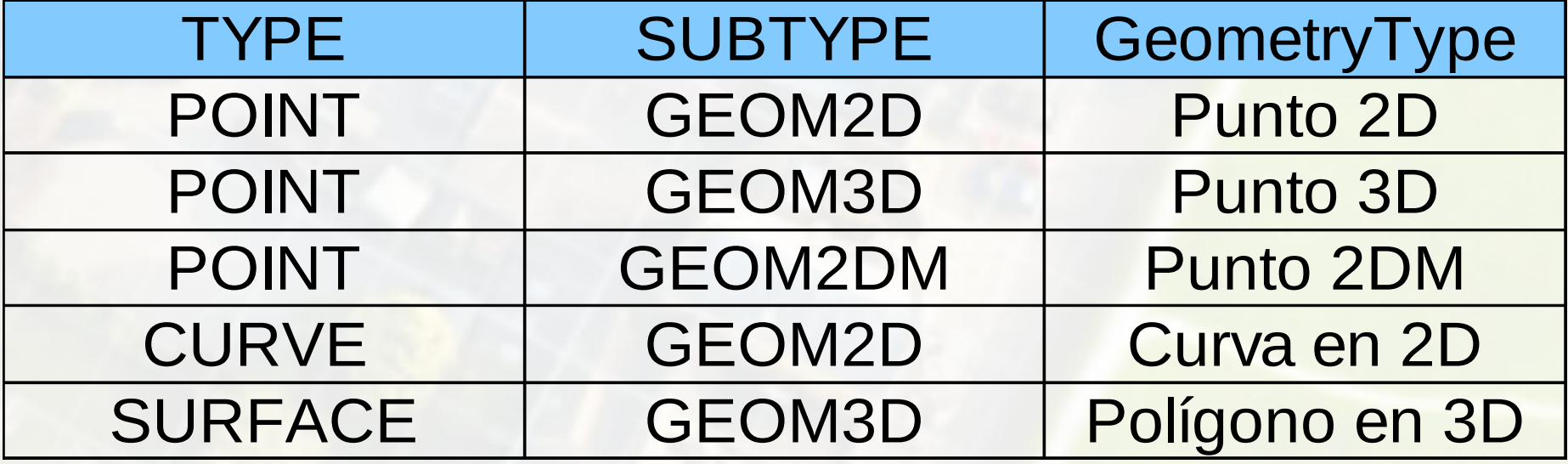

**OGC** 

OSGeo

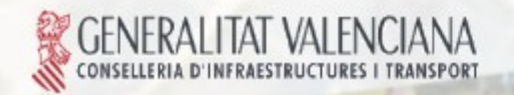

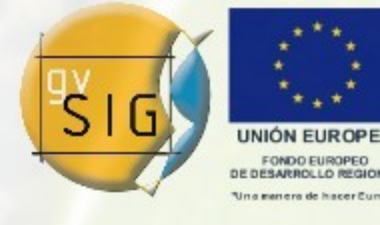

Ayanzando ju

Tipos de Geometrías

Registro de Geometrías

- Para que una geometría pueda ser utilizada su tipo ha debido der registrado.
- Los tipos se registran al arrancar la aplicación en la clase donde se tienen que registrar los objetos relacionados con las geometrías: [GeometryLibrary](http://downloads.gvsig.org/pub/gvSIG-desktop/docs/reference/org.gvsig.fmap.geom/2.0.0/api/org/gvsig/fmap/geom/GeometryLibrary.html) .

 $OGC$ 

OSGec

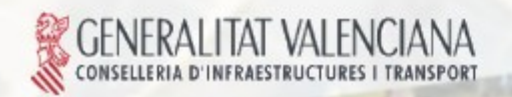

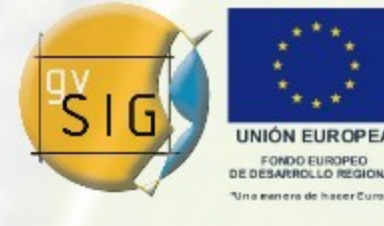

Avanzando ju

Tipos de Geometrías

i.

### geometryManager.registerGeometryType (Arc2D.class, "Arc2D", TYPES.ARC, SUBTYPES.GEOM2D);

geometryManager.registerGeometryType (Circle2D.class, "Circle2D", TYPES.CIRCLE, SUBTYPES.GEOM2D);

geometryManager.registerGeometryType( Curve2DZ.class, "Curve2DZ", TYPES.CURVE, SUBTYPES.GEOM2DZ);

#### Índice de la Presentación

- 5.Tipos de geometrías.
	- 5.1. Registro de un tipo de geometría.

# 6.Las geometrías.

- 6.1. Creación de geometrías.
- 6.2. Geometrías primitivas.
- 6.3. Geometrías múltiples.

# 7.Operaciones.

- 7.1. Registro de operaciones.
- 7.2. Ejecución de una operación.

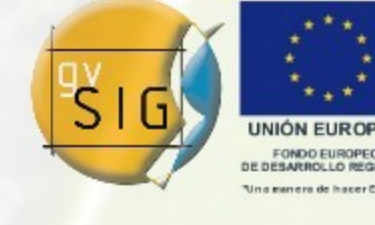

Avanzando ju

**OSGeo** 

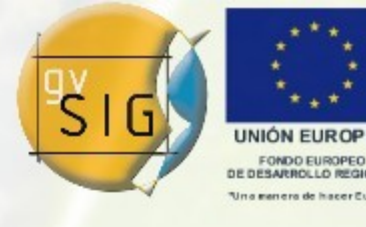

Las geometrías

# Creación de geometrías

- Existe un método create en el [GeometryManager](http://downloads.gvsig.org/pub/gvSIG-desktop/docs/reference/org.gvsig.fmap.geom/2.0.0/api/org/gvsig/fmap/geom/GeometryManager.html) que se utiliza para crear cualquier tipo de geometría a partir del tipo y del subtipo.
- El [GeometryManager](http://downloads.gvsig.org/pub/gvSIG-desktop/docs/reference/org.gvsig.fmap.geom/2.0.0/api/org/gvsig/fmap/geom/GeometryManager.html) devolverá una geometría vacía con el [GeometryType](http://downloads.gvsig.org/pub/gvSIG-desktop/docs/reference/org.gvsig.fmap.geom/2.0.0/api/org/gvsig/fmap/geom/type/GeometryType.html) correspondiente.
- Las geometrías implementan el interfaz [Geometry.](http://downloads.gvsig.org/pub/gvSIG-desktop/docs/reference/org.gvsig.fmap.geom/2.0.0/api/org/gvsig/fmap/geom/Geometry.html)

 $OGC$ 

OSGec

Avanzando ji

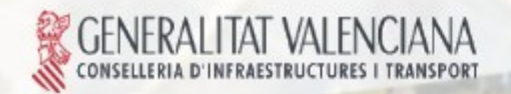

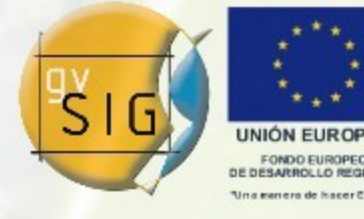

Las geometrías

Creación de geometrías

Point point = (Point)geometryManager.create( TYPES.POINT, SUBTYPES.GEOM2D);

Curve curve = (Curve)geometryManager.create( TYPES.CURVE, SUBTYPES.GEOM2D);

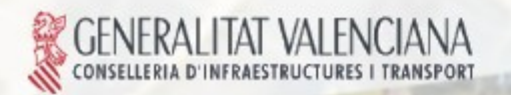

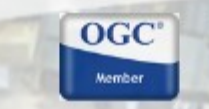

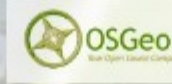

Avanzando ju

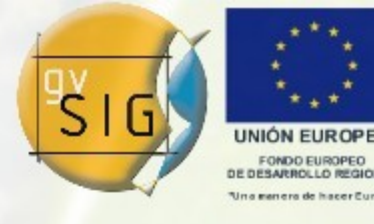

Avanzando ju

Las geometrías

Creación de geometrías

• Las geometrías creadas están vacías. Una vez creadas, hay que añadir los valores de las coordenadas:

 $OGC$ 

Point point = (Point)geometryManager.create( TYPES.POINT, SUBTYPES.GEOM2D); point.setCoordinateAt(0,1); point.setCoordinateAt(1,2);

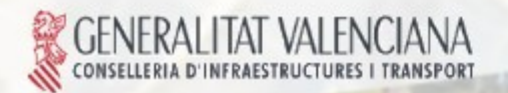

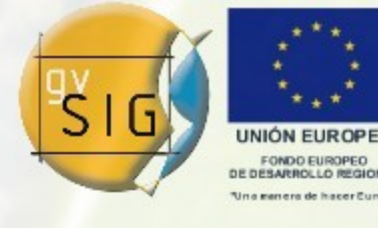

Las geometrías

## Creación de geometrías

- Para evitar tener que hacer un casting cada vez que se crea una geometría, se han añadido algunos métodos en el [GeometryManager](http://downloads.gvsig.org/pub/gvSIG-desktop/docs/reference/org.gvsig.fmap.geom/2.0.0/api/org/gvsig/fmap/geom/GeometryManager.html) para crear las geometrías más comunes.
- Estos métodos suelen permitir establecer los valores de "las dos primeras dimensiones" de la geometría.

 $OGC$ 

**OSGec** 

Augusando p

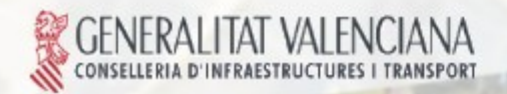

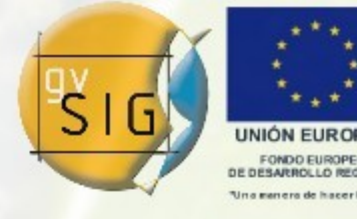

Avanzando jun

Las geometrías

Creación de geometrías

Point point1 = (Point)geometryManager.create( TYPES.POINT, SUBTYPES.GEOM2D); point1.setCoordinateAt(0,1); point1.setCoordinateAt(1,2); Point point2 = geometryManager.createPoint(1, 2, SUBTYPES.GEOM2D);

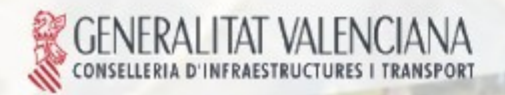

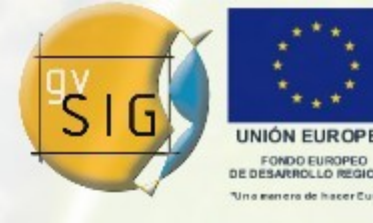

Avanzando ju

Las geometrías

### Creación de geometrías

• Se puede utilizar un método directo para crear una geometría con más de dos dimensiones:

### Point point = geometryManager.createPoint(1, 2, SUBTYPES.GEOM3D);

```
point.setCoordinateAt(2,3);
```
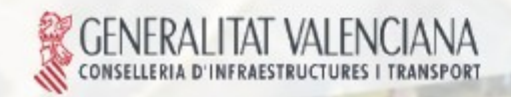

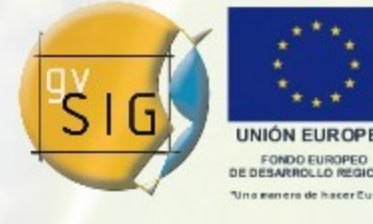

#### Las geometrías

## Geometrías primitivas: [Point](http://downloads.gvsig.org/pub/gvSIG-desktop/docs/reference/org.gvsig.fmap.geom/2.0.0/api/org/gvsig/fmap/geom/primitive/Point.html)

- Tiene métodos para obtener y/o establecer el valor de cualquier dimensión del punto.
- Existen métodos específicos para la primera y la segunda dimensión.

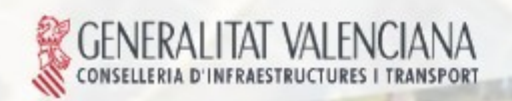

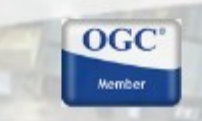

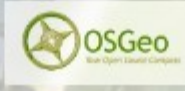

Avanzando ju

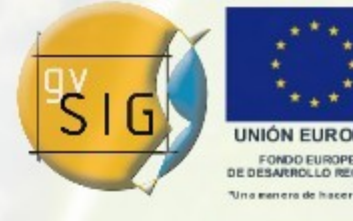

Avanzando junto

Las geometrías

Geometrías primitivas: [Curve](http://downloads.gvsig.org/pub/gvSIG-desktop/docs/reference/org.gvsig.fmap.geom/2.0.0/api/org/gvsig/fmap/geom/primitive/Curve.html)

● Conserva la dependencia con el [GeneralPathX](http://downloads.gvsig.org/pub/gvSIG-desktop/docs/reference/org.gvsig.fmap.geom/2.0.0/api/org/gvsig/fmap/geom/primitive/GeneralPathX.html)

Curve curve = (Curve)geometryManager.create( TYPES.CURVE, SUBTYPES.GEOM2D);

GeneralPathX generalPathX = new GeneralPathX();

generalPathX.moveTo(5, 5);

generalPathX.lineTo(10, 10);

curve.setGeneralPath(generalPathX);

OSGeo

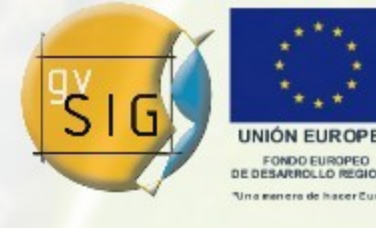

Avanzando ju

#### Las geometrías

## Geometrías primitivas: [Curve](http://downloads.gvsig.org/pub/gvSIG-desktop/docs/reference/org.gvsig.fmap.geom/2.0.0/api/org/gvsig/fmap/geom/primitive/Curve.html)

- A excepción del punto, todas las demás geometrías se tienen que poder construir utilizando objetos del propio modelo.
- De ese modo, podemos construir una [Curve](http://downloads.gvsig.org/pub/gvSIG-desktop/docs/reference/org.gvsig.fmap.geom/2.0.0/api/org/gvsig/fmap/geom/primitive/Curve.html) a partir de un conjunto de objetos de tipo [Point.](http://downloads.gvsig.org/pub/gvSIG-desktop/docs/reference/org.gvsig.fmap.geom/2.0.0/api/org/gvsig/fmap/geom/primitive/Point.html)

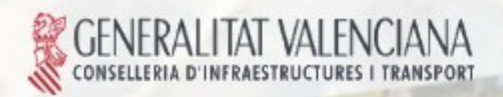

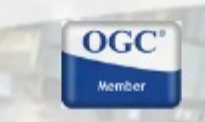

**OSGec** 

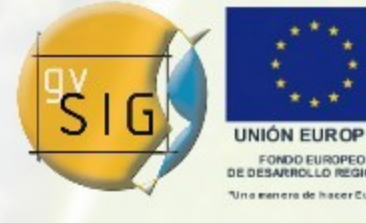

Avanzando ju

Las geometrías

## Geometrías primitivas: [Curve](http://downloads.gvsig.org/pub/gvSIG-desktop/docs/reference/org.gvsig.fmap.geom/2.0.0/api/org/gvsig/fmap/geom/primitive/Curve.html)

• Asumimos que se han creado previamente dos objetos point1 y point2 de tipo [Point.](http://downloads.gvsig.org/pub/gvSIG-desktop/docs/reference/org.gvsig.fmap.geom/2.0.0/api/org/gvsig/fmap/geom/primitive/Point.html)

```
Curve curve = 
 (Curve)geometryManager.create( 
 TYPES.CURVE, SUBTYPES.GEOM2D);
curve.insertVertex(0, point1);
curve.insertVertex(1, point2);
```
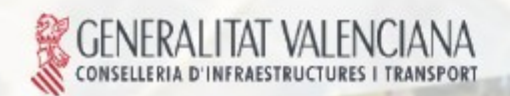

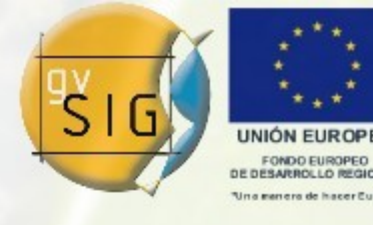

Ayanzando ji

#### Las geometrías

### Geometrías primitivas: [Curve](http://downloads.gvsig.org/pub/gvSIG-desktop/docs/reference/org.gvsig.fmap.geom/2.0.0/api/org/gvsig/fmap/geom/primitive/Curve.html)

- Se pueden editar cualquiera de los puntos que forman la curva.
- En el ejemplo se elimina un nodo intermedio de una [Curve](http://downloads.gvsig.org/pub/gvSIG-desktop/docs/reference/org.gvsig.fmap.geom/2.0.0/api/org/gvsig/fmap/geom/primitive/Curve.html) y luego se añade uno nodo de tipo [Point.](http://downloads.gvsig.org/pub/gvSIG-desktop/docs/reference/org.gvsig.fmap.geom/2.0.0/api/org/gvsig/fmap/geom/primitive/Point.html)

 $OGC$ 

curve.removeVertex(4); curve.insertVertex(4, point);

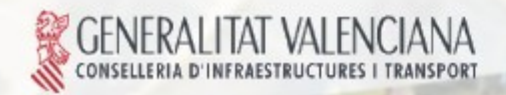

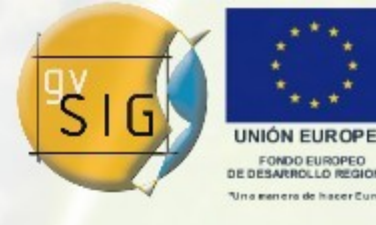

Avanzando je

#### Las geometrías

### Geometrías primitivas: [Arc](http://downloads.gvsig.org/pub/gvSIG-desktop/docs/reference/org.gvsig.fmap.geom/2.0.0/api/org/gvsig/fmap/geom/primitive/Arc.html)

- Se puede crear un arco a partir del centro y de los puntos de inicio y final.
- Asumimos que se han creado previamente dos objetos de tipo [Point](http://downloads.gvsig.org/pub/gvSIG-desktop/docs/reference/org.gvsig.fmap.geom/2.0.0/api/org/gvsig/fmap/geom/primitive/Point.html) correspondientes.

Arc arc = (Arc)geometryManager.create( TYPES.ARC, SUBTYPES.GEOM2D); arc.setPoints(centerPoint, startPoint, endPoint);

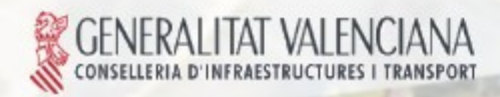

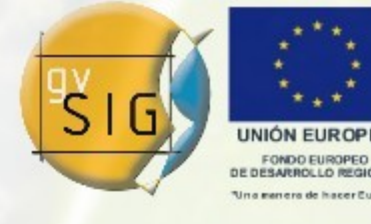

#### Las geometrías

## Geometrías primitivas: [Surface](http://downloads.gvsig.org/pub/gvSIG-desktop/docs/reference/org.gvsig.fmap.geom/2.0.0/api/org/gvsig/fmap/geom/primitive/Surface.html)

- Se puede crear una surface a partir de un [GeneralPathX.](http://downloads.gvsig.org/pub/gvSIG-desktop/docs/reference/org.gvsig.fmap.geom/2.0.0/api/org/gvsig/fmap/geom/primitive/GeneralPathX.html)
- Asumimos que se han creado previamente un [GeneralPathX](http://downloads.gvsig.org/pub/gvSIG-desktop/docs/reference/org.gvsig.fmap.geom/2.0.0/api/org/gvsig/fmap/geom/primitive/GeneralPathX.html) con las coordenadas de la Surface.

Surface surface = (Surface)geometryManager.create( TYPES.SURFACE, SUBTYPES.GEOM2D);

surface.setGeneralPath(generalPath);

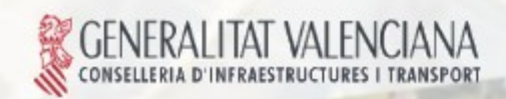

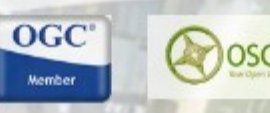

Ayansando

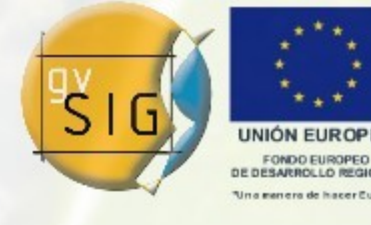

#### Las geometrías

### Geometrías primitivas: [Surface](http://downloads.gvsig.org/pub/gvSIG-desktop/docs/reference/org.gvsig.fmap.geom/2.0.0/api/org/gvsig/fmap/geom/primitive/Surface.html)

- Una surface también se puede crear a partir de un conjunto de objetos de tipo [Point.](http://downloads.gvsig.org/pub/gvSIG-desktop/docs/reference/org.gvsig.fmap.geom/2.0.0/api/org/gvsig/fmap/geom/primitive/Point.html)
- Asumimos que se han creado previamente un conjunto de objetos de tipo [Point.](http://downloads.gvsig.org/pub/gvSIG-desktop/docs/reference/org.gvsig.fmap.geom/2.0.0/api/org/gvsig/fmap/geom/primitive/Point.html)

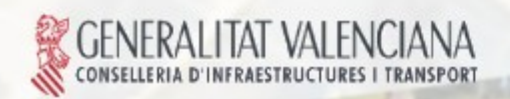

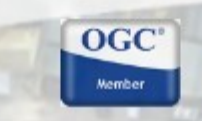

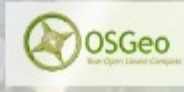

Avanzando ju

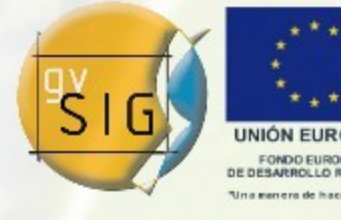

Ayansando ju

#### Las geometrías

Geometrías primitivas: [Surface](http://downloads.gvsig.org/pub/gvSIG-desktop/docs/reference/org.gvsig.fmap.geom/2.0.0/api/org/gvsig/fmap/geom/primitive/Surface.html)

Surface surface = (Surface)geometryManager.create( TYPES.SURFACE, SUBTYPES.GEOM2D); surface.inserVertex(0, point1); surface.inserVertex(1, point2); surface.inserVertex(2, point3); surface.inserVertex(3, point4);

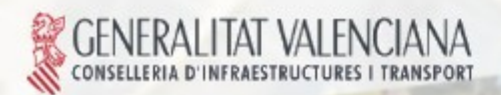

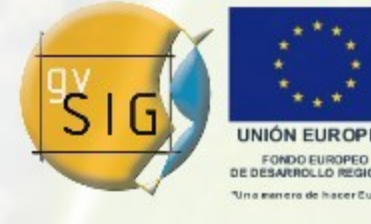

Ayanzando)

#### Las geometrías

### Geometrías primitivas: [Surface](http://downloads.gvsig.org/pub/gvSIG-desktop/docs/reference/org.gvsig.fmap.geom/2.0.0/api/org/gvsig/fmap/geom/primitive/Surface.html)

- Se pueden editar cualquiera de los puntos que forman la surface.
- En el ejemplo se elimina un nodo intermedio de una [Surface](http://downloads.gvsig.org/pub/gvSIG-desktop/docs/reference/org.gvsig.fmap.geom/2.0.0/api/org/gvsig/fmap/geom/primitive/Surface.html) y luego se añade uno nodo de tipo [Point.](http://downloads.gvsig.org/pub/gvSIG-desktop/docs/reference/org.gvsig.fmap.geom/2.0.0/api/org/gvsig/fmap/geom/primitive/Point.html)

 $OGC$ 

surface.removeVertex(3); surface.insertVertex(3, point);

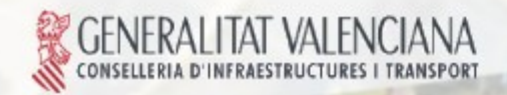

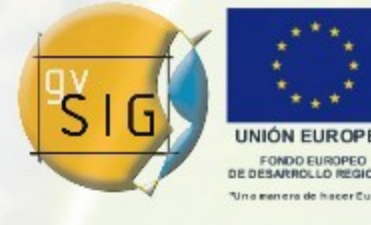

Lyon 2ans

#### Las geometrías

### Geometrías primitivas: [Circle](http://downloads.gvsig.org/pub/gvSIG-desktop/docs/reference/org.gvsig.fmap.geom/2.0.0/api/org/gvsig/fmap/geom/primitive/Circle.html)

- Se puede crear un círculo a partir del centro y del radio.
- Asumimos que se han creado previamente los objetos de tipo [Point](http://downloads.gvsig.org/pub/gvSIG-desktop/docs/reference/org.gvsig.fmap.geom/2.0.0/api/org/gvsig/fmap/geom/primitive/Point.html) correspondientes.

### Circle circle = (Circle)geometryManager.create( TYPES.CIRCLE, SUBTYPES.GEOM2D); circle.setPoints( pointCenter, pointRadious);

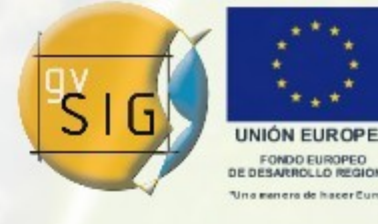

Avanzando junto

Las geometrías

- El Envelope.
- Representa el bounding box o el extent de un conjunto de datos.
- Se crea mediante el manager.
- No es una geometría.

Envelope envelope = (Envelope)geometryManager.createEnvelope( SUBTYPES.GEOM2D);

OSGeo

envelope.setLowerCorner(point1);

envelope.setUpperCorner(point2);

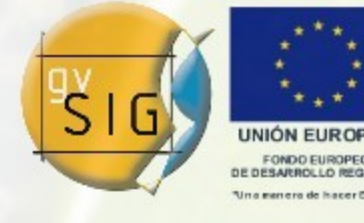

Avanzando ju

Las geometrías

Geometrías múltiples: [Aggregate](http://downloads.gvsig.org/pub/gvSIG-desktop/docs/reference/org.gvsig.fmap.geom/2.0.0/api/org/gvsig/fmap/geom/aggregate/Aggregate.html)

- Es la clase raíz de todas las geometrías múltiples.
- Contiene métodos para recuperar cada una de las geomertías que forman las geometría múltiple, pero no para editarlas.

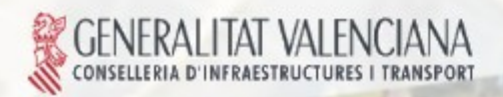

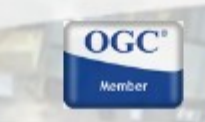

**OSGec** 

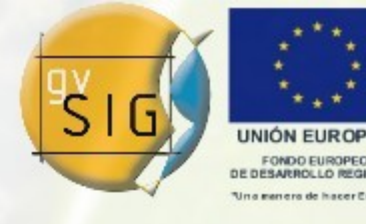

Ayanzando ju

Las geometrías

Geometrías múltiples: [MultiPoint](http://downloads.gvsig.org/pub/gvSIG-desktop/docs/reference/org.gvsig.fmap.geom/2.0.0/api/org/gvsig/fmap/geom/aggregate/MultiPoint.html)

• Define una geometría formada por una colección de puntos.

MultiPoint multiPoint = (MultiPoint)geometryManager.create( TYPES.MULTIPOINT, SUBTYPES.GEOM2D);

 $OGC$ 

OSGec

multiPoint.addPoint(point1);

multiPoint.addPoint(point2);

multiPoint.addPoint(point3);

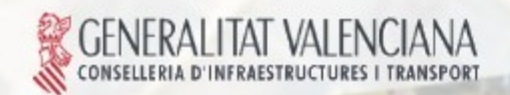

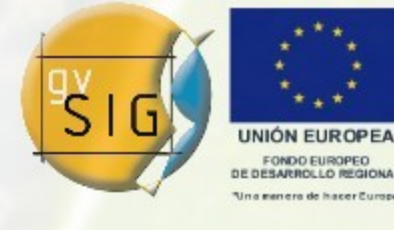

Las geometrías

## Geometrías múltiples: [MultiCurve,](http://downloads.gvsig.org/pub/gvSIG-desktop/docs/reference/org.gvsig.fmap.geom/2.0.0/api/org/gvsig/fmap/geom/aggregate/MultiCurve.html) [MultiSurface,](http://downloads.gvsig.org/pub/gvSIG-desktop/docs/reference/org.gvsig.fmap.geom/2.0.0/api/org/gvsig/fmap/geom/aggregate/MultiSurface.html) [MultiSolid](http://downloads.gvsig.org/pub/gvSIG-desktop/docs/reference/org.gvsig.fmap.geom/2.0.0/api/org/gvsig/fmap/geom/aggregate/MultiSolid.html) y [MultiPrimitive.](http://downloads.gvsig.org/pub/gvSIG-desktop/docs/reference/org.gvsig.fmap.geom/2.0.0/api/org/gvsig/fmap/geom/aggregate/MultiPrimitive.html)

● Similares al [MultiPoint,](http://downloads.gvsig.org/pub/gvSIG-desktop/docs/reference/org.gvsig.fmap.geom/2.0.0/api/org/gvsig/fmap/geom/aggregate/MultiPoint.html) pero cambiando el tipo de geometría que contienen.

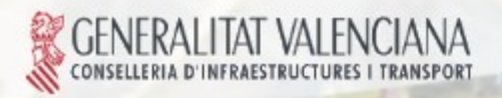

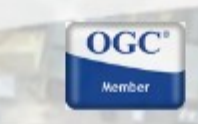

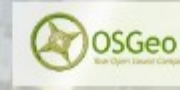

Avanzando ju

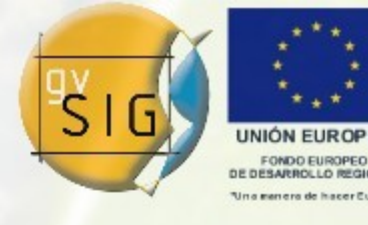

Avanzando jun

#### Las geometrías

### Geometrías complejas: [Solid](http://downloads.gvsig.org/pub/gvSIG-desktop/docs/reference/org.gvsig.fmap.geom/2.0.0/api/org/gvsig/fmap/geom/primitive/Solid.html)

- Está compuesto por objetos de tipo [Surface.](http://downloads.gvsig.org/pub/gvSIG-desktop/docs/reference/org.gvsig.fmap.geom/2.0.0/api/org/gvsig/fmap/geom/primitive/Surface.html)
- Tiene una apariencia que define las texturas, el material...

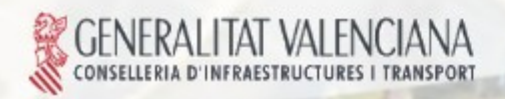

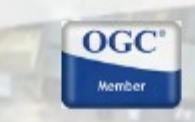

OSGeo

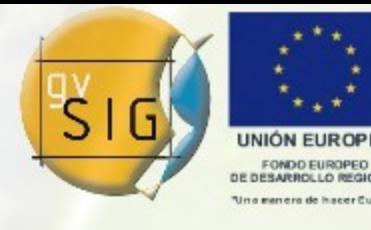

Índice de la Presentación

- 5.Tipos de geometrías.
- 5.1. Registro de un tipo de geometría. 6.Las geometrías.
	- 6.1. Creación de geometrías.
	- 6.2. Geometrías primitivas.
	- 6.3. Geometrías múltiples.

# 7.Operaciones.

- 7.1. Registro de operaciones.
- 7.2. Ejecución de una operación.

**OSGeo** 

Avanzando ju

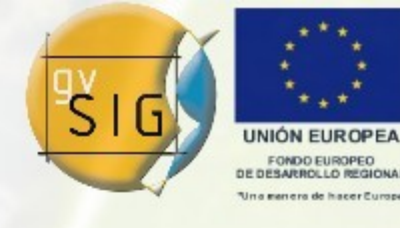

#### **Operaciones**

- Uno de los objetivos del refáctoring era poder extender el modelo de geometrías dinámicamente.
- Para ello se crea el concepto de operación que actúa sobre un tipo geometría.
- Un ejemplo de operación es el dibujado en 2D y en 3D

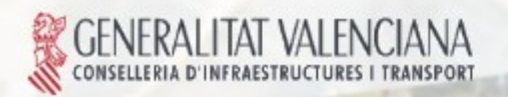

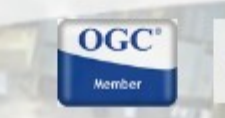

**OSGec** 

Avanzando ju

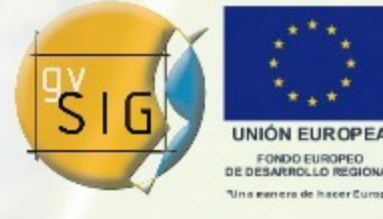

#### **Operaciones**

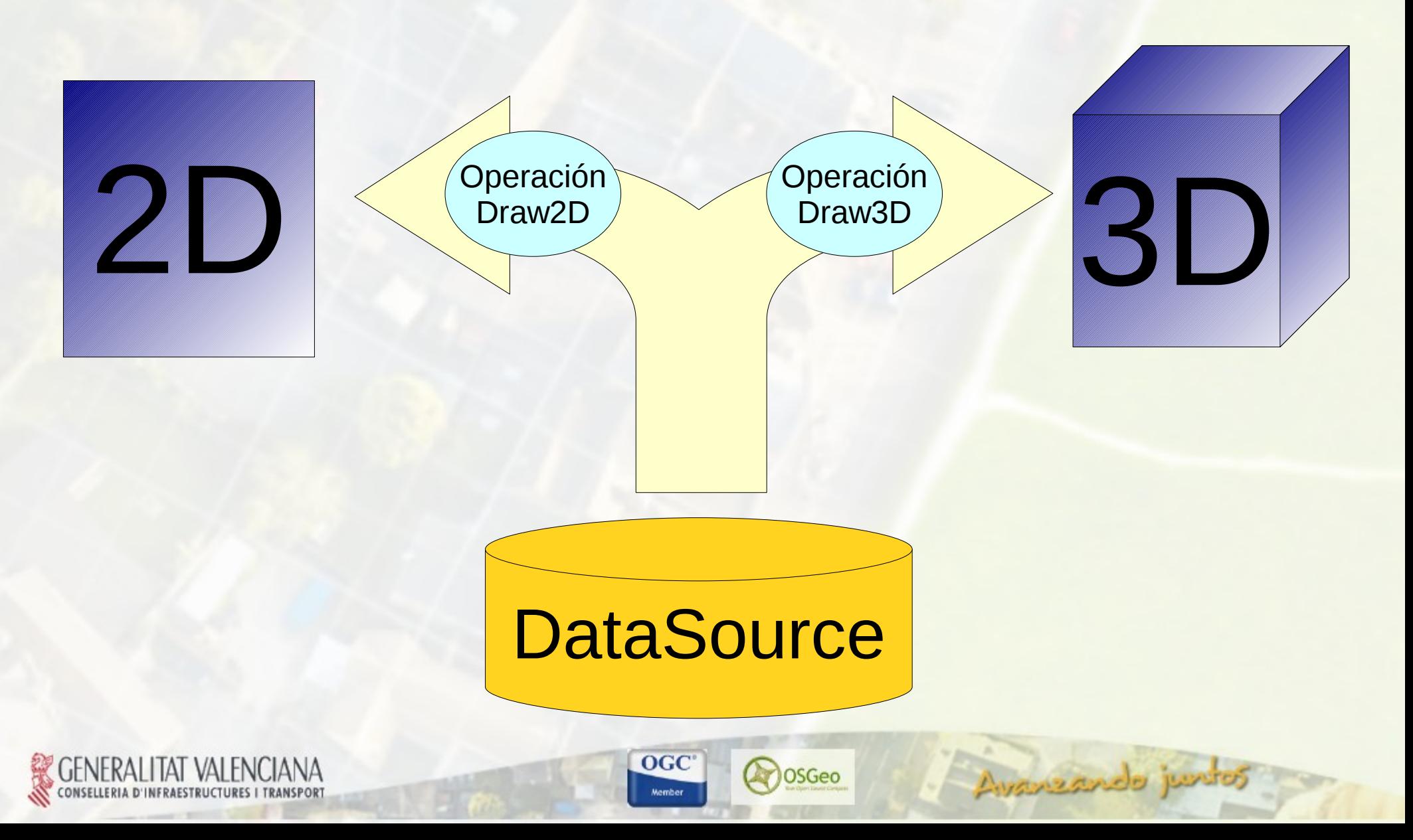

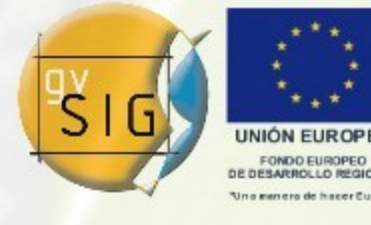

Ayanzando ju

**Operaciones** 

Registro de operaciones

- Para que una operación pueda ser utilizada antes debe ser registrada en el [GeometryManager.](http://downloads.gvsig.org/pub/gvSIG-desktop/docs/reference/org.gvsig.fmap.geom/2.0.0/api/org/gvsig/fmap/geom/GeometryManager.html)
- En el ejemplo se asume que existe una operación de dibujado de puntos en 2 dimensiones Draw2DPointOperation.

geometryManager.registerOperation( "Draw2D", Draw2DPointOperation, TYPES.POINT, SUBTYPES.GEOM2D);

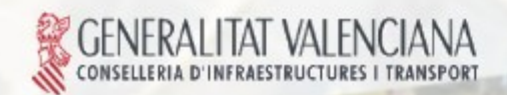

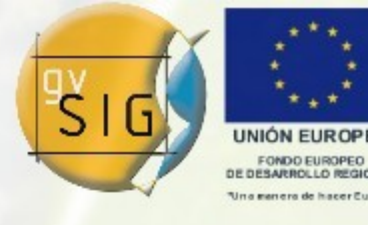

Avanzando ju

**Operaciones** 

# Registro de operaciones

• Al registrar una operación el [GeometryManager](http://downloads.gvsig.org/pub/gvSIG-desktop/docs/reference/org.gvsig.fmap.geom/2.0.0/api/org/gvsig/fmap/geom/GeometryManager.html) devuelve un entero con el código de la operación, de modo que todas las operaciones registradas con el mismo nombre presentarán el mismo código.

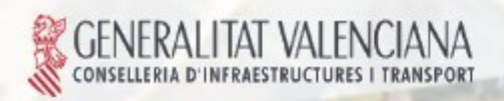

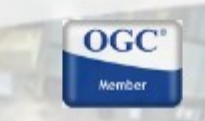

**OSGec** 

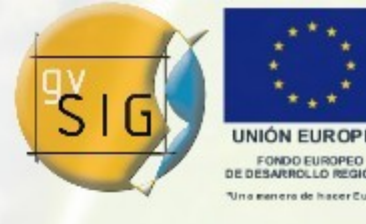

Avanzando junto

**Operaciones** 

Registro de operaciones

• En el ejemplo code1 y code2 tienen el mismo valor.

 $int code1 =$ geometryManager.registerOperation( "Draw2D", Draw2DPointOperation, TYPES.POINT, SUBTYPES.GEOM2D);

### int code2 =

geometryManager.registerOperation( "Draw2D", Draw2DCurveOperation, TYPES.CURVE, SUBTYPES.GEOM2D);

**OSGeo** 

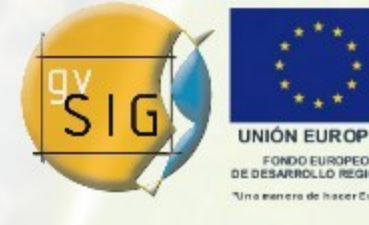

Avanzando junto

**Operaciones** 

Registro de operaciones

- Se resgistran Objetos, no clases.
- Las operaciones se asocian a un [GeometryType,](http://downloads.gvsig.org/pub/gvSIG-desktop/docs/reference/org.gvsig.fmap.geom/2.0.0/api/org/gvsig/fmap/geom/type/GeometryType.html) de modo que cada tipo de geometría "conoce" todas las operaciones que se han registrado sobre ella.

GeometryType geometryType = point.getGeometryType();

GeometryOperation geometryOperation = geometryType.getGeometryOperation(code);

OSGeo

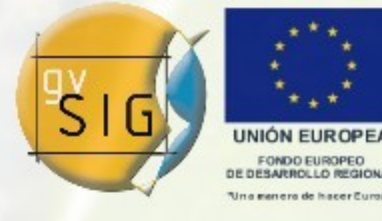

**Operaciones** 

### Registro de operaciones

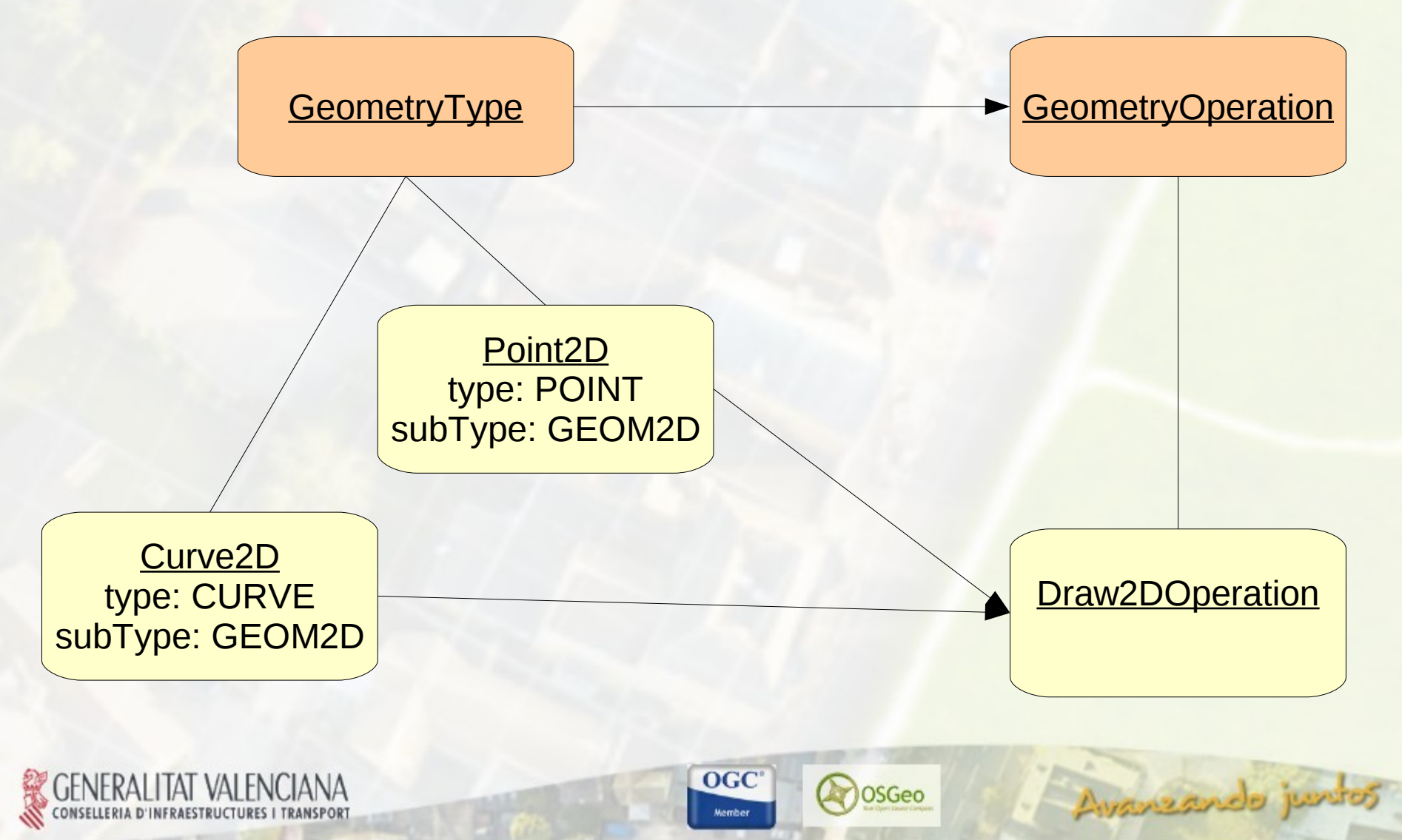

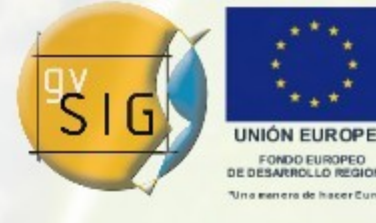

Avanzando ju

**Operaciones** 

Registro de operaciones

- Se puede asociar una operación a todos los tipos de geometría.
- En el ejemplo se asume que existe una operación de dibujado Draw2DOperation.

geometryManager.registerOperation( "Draw2D", Draw2DOperation);

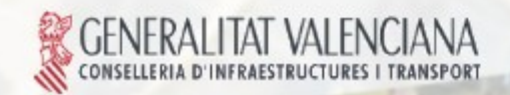

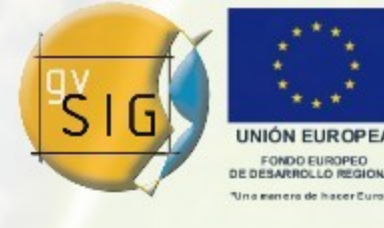

Avanzando ju

**Operaciones** 

Registro de operaciones

- Se puede asociar una operación a un tipo de geometría (sin importar la dimensión).
- En el ejemplo se asume que existe una operación de dibujado de puntos DrawPoints independiente de la dimensión.

geometryManager.registerOperation( "Draw2D", DrawPoints, TYPES.POINT);

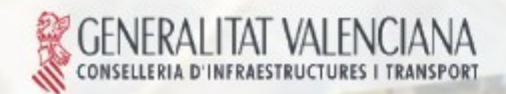

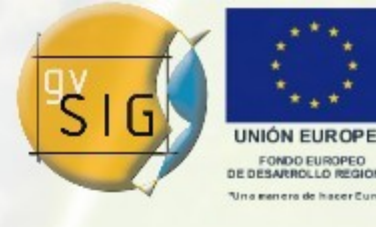

Augusando

**Operaciones** 

Registro de operaciones

- Se puede asociar una operación a un subTipo de geometría (sin importar el tipo).
- En el ejemplo se asume que existe una operación de dibujado de geometrías en 2D Draw2D.

geometryManager.registerOperationBySubType( "Draw2D", Draw2D, SUBTYPES.GEOM2D);

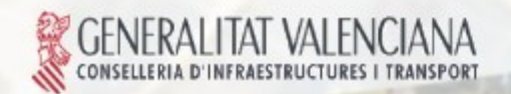

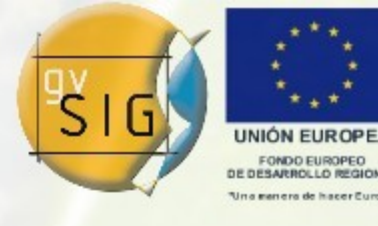

#### **Operaciones**

# Ejecución de operaciones

- Para ejecutar una operación se define el concepto de "contexto de operación".
- El contexto incluye todos los parámetros que una operación necesita para ejecutarse.
- Es inecesario cuando la propia geometría contiene todo lo necesario para ejecutar la operación.
- La clase [GeometryOperationContext](http://downloads.gvsig.org/pub/gvSIG-desktop/docs/reference/org.gvsig.fmap.geom/2.0.0/operation/org/gvsig/fmap/geom/operation/GeometryOperationContext.html) se usa con este propósito.

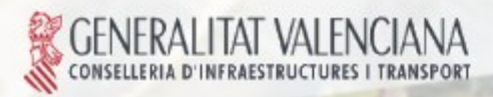

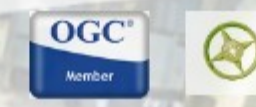

**OSGec** 

Avanzando ju

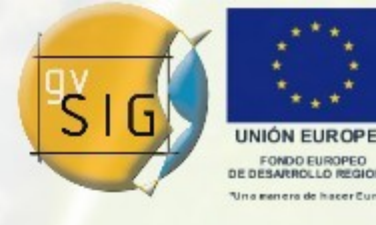

Avanzando ju

**Operaciones** 

# Ejecución de operaciones

- El [GeometryOperationContext](http://downloads.gvsig.org/pub/gvSIG-desktop/docs/reference/org.gvsig.fmap.geom/2.0.0/operation/org/gvsig/fmap/geom/operation/GeometryOperationContext.html) no es más que un map con los parámetros que se necesitan para ejecutar la operación.
- Se pueden definir contextos concretos para operaciones concretas:

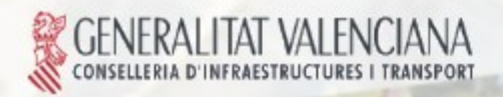

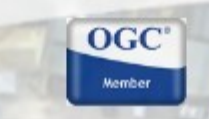

OSGec

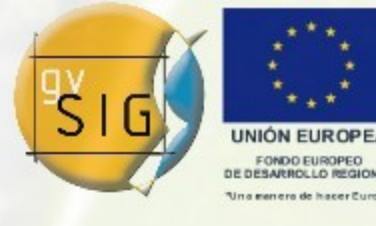

197572072

**Operaciones** 

```
public class
 IntersectsGeometryOperationContext 
      extends GeometryOperationContext {
 public 
 IntersectsGeometryOperationContext( 
 Geometry geom){ 
    setAttribute("geom2", geom); 
 }
 public Geometry getGeom(){ 
  return (Geometry)getAttribute("geom2"); 
 }
}
```
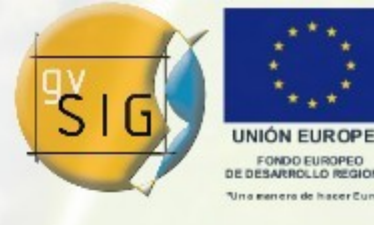

Avanzando ji

**Operaciones** 

Ejecución de operaciones

- Las operaciones se pueden ejecutar sobre el [GeometryManager.](http://downloads.gvsig.org/pub/gvSIG-desktop/docs/reference/org.gvsig.fmap.geom/2.0.0/api/org/gvsig/fmap/geom/GeometryManager.html)
- En el ejemplo se asume que hay una geometría de tipo [Point](http://downloads.gvsig.org/pub/gvSIG-desktop/docs/reference/org.gvsig.fmap.geom/2.0.0/api/org/gvsig/fmap/geom/primitive/Point.html) y un contexto adecuado para ejecutar la operación "Draw2D":

geometryManager.invokeOperation("Draw2D", point, contextDraw2D);

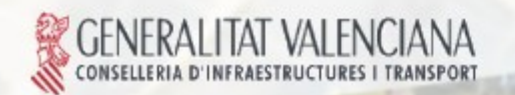

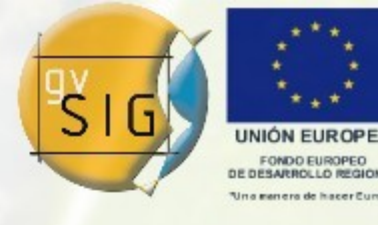

**Operaciones** 

# Ejecución de operaciones

- El método devuelve un Object en caso de que tenga sentido en el contexto de la operación.
- Hay operaciones que no devuelven ningún resultado, como por ejemplo de operación de dibujado.

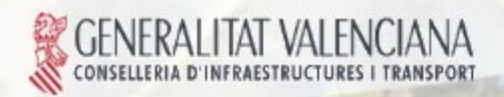

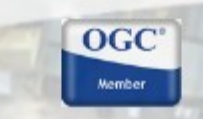

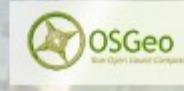

Avanzando ju

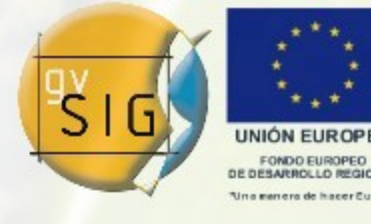

**Operaciones** 

Ejecución de operaciones

• También se pueden ejecutar operaciones sobre el [GeometryManager](http://downloads.gvsig.org/pub/gvSIG-desktop/docs/reference/org.gvsig.fmap.geom/2.0.0/api/org/gvsig/fmap/geom/GeometryManager.html) conociendo el código de operación.

geometryManager.invokeOperation(code, point, contextDraw2D);

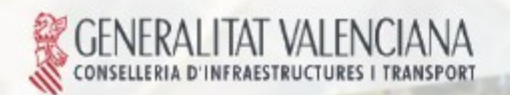

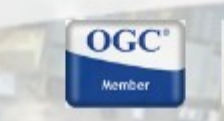

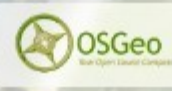

Ayanzando ju

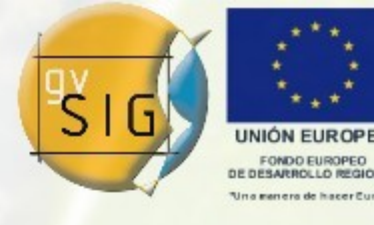

**Operaciones** 

# Ejecución de operaciones

• Conociendo la geometría, se pueden invocar operaciones por nombre o por código:

point.invokeOperation("Draw2D", contextDraw2D);

point.invokeOperation(code, contextDraw2D);

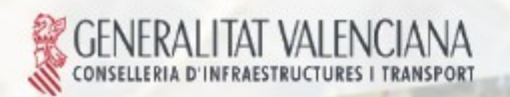

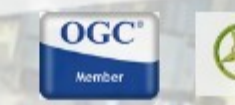

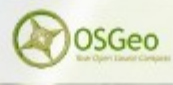

Avanzando ju

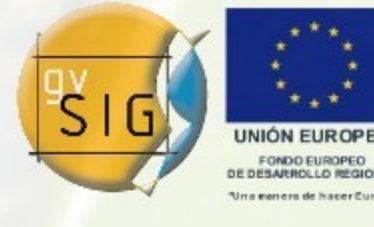

Ayanzando

**Operaciones** 

# Ejecución de operaciones

• Hay casos en los que hay que ejecutar una misma operación muchas veces. Para acelerar el proceso es conveniente ejecutar la operación sobre un [GeometryOperation.](http://downloads.gvsig.org/pub/gvSIG-desktop/docs/reference/org.gvsig.fmap.geom/2.0.0/operation/org/gvsig/fmap/geom/operation/GeometryOperation.html)

GeometryOperation operation = geometryManager.getGeometryOperation( code, TYPES.Point,SUBTYPES.GEOM2D);

 $OGC$ 

operation.invoke(point, context);

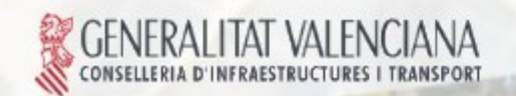

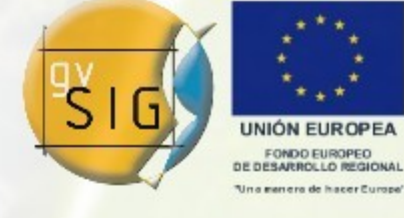

gvSIG. Geographic Information System of the Valencian Government

Copyright (C) 2007-2009 Infrastructures and Transports Department of the Valencian Government (CIT)

This file is free documentation; you can redistribute it and/or modify it under the terms of the GNU General Public License as published by the Free Software Foundation; either version 2 of the License, or (at your option) any later version.

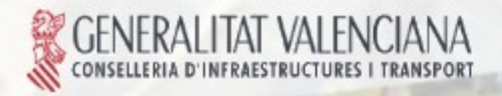

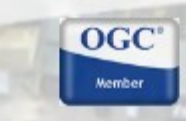

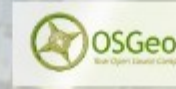

Avanzando junt